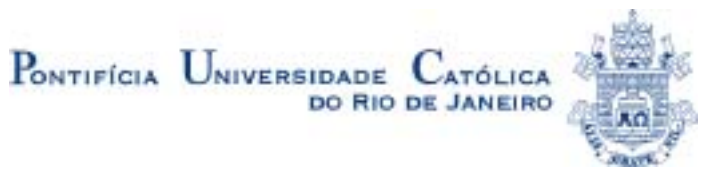

**Ricardo Teixeira da Costa Neto** 

# **Modelagem e Integração dos Mecanismos de Suspensão e Direção de Veículos Terrestres Através do Fluxo de Potência**

#### **Tese de Doutorado**

Tese apresentada como requisito parcial para obtenção do título de Doutor pelo Programa de Pós-Graduação em Engenharia Mecânica da PUC-Rio.

Orientador: Prof. Mauro Speranza Neto, D.Sc.

Rio de Janeiro, abril de 2008

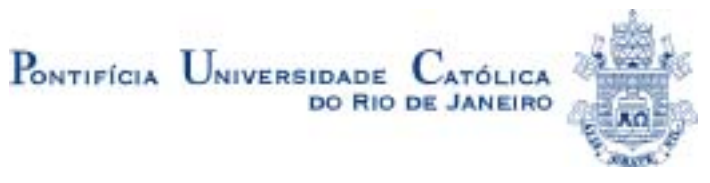

#### **Ricardo Teixeira da Costa Neto**

## **Modelagem e Integração dos Mecanismos de Suspensão e Direção de Veículos Terrestres Através do Fluxo de Potência**

Tese apresentada como requisito parcial para obtenção do título de Doutor pelo Programa de Pós-Graduação em Engenharia Mecânica da PUC-Rio. Aprovada pela Comissão Examinadora abaixo assinada.

> **Prof. Mauro Speranza Neto, D.Sc. Orientador** PUC-Rio

> **Prof. Mauro Speranza Neto, D.Sc.**  PUC-Rio

> > **Prof. Max Suell Dutra, Dr. Ing.**  COPPE/UFRJ

**Prof. Francisco José da Cunha Soeiro, Ph.D. UERJ** 

**Prof. Clodio Alberto de Pastro Sarzeto, D.Sc.**  IME

**Prof. Benedito Luis Barbosa de Andrade, D.Sc.**  IME

> **Prof. Fernando Ribeiro da Silva, D.Sc.**  IME

**José Eugenio Leal**  Coordenador(a) Setorial do Centro Técnico Científico - PUC-Rio

Rio de Janeiro, 30 de abril de 2008

 Todos os direitos reservados. É proibida a reprodução total ou parcial do trabalho sem autorização da universidade, do autor e do orientador.

#### **Ricardo Teixeira da Costa Neto**

Graduou-se Engenheiro Mecânico e de Automóveis no IME em 1996. Trabalhou no Arsenal de Guerra do Rio na construção dos protótipos de reboques 3/4 ton para geradores, para uso em qualquer terreno, de janeiro de 1997 a janeiro de 1999. Pós-graduação em Engenharia Mecânica de 1999 a 2001, no IME. Desde a conclusão do Mestrado é professor no IME, onde ministrou as cadeiras específicas do Curso de Automóveis, além de acumular expriência no uso do programa CAD Solid Works.

Ficha Catalográfica

Costa Neto, Ricardo Teixeira da

 Modelagem e integração dos mecanismos de suspensão e direção de veículos terrestres através do fluxo de potência / Ricardo Teixeira da Costa Neto ; orientador: Mauro Speranza Neto. – 2008.

224 f. : il.(col.) ; 30 cm

 Tese (Doutorado em Engenharia Mecânica)– Pontifícia Universidade Católica do Rio de Janeiro, Rio de Janeiro, 2008.

#### Inclui bibliografia

 1. Engenharia mecânica – Teses. 2. Dinâmica veicular. 3. Fluxo de potência. 4. Grafos de ligação. 5. Modelagem modular. 6. Integração de sistemas veiculares. 7. Implementação modular em Simulink/Matlab. I. Speranza Neto, Mauro. II. Pontifícia Universidade Católica do Rio de Janeiro. Departamento de Engenharia Mecânica. III. Título.

A Mônica, minha mulher, amiga e companheira "no infinito de nós dois", e Luana, um anjo que Deus me concedeu a graça e a responsabilidade de educar.

### **Agradecimentos**

Ao meu orientador, Professor Mauro Speranza Neto, pela amizade, pela parceria e confiança, itens primordiais para a realização de um trabalho desse porte.

Ao CEL José Diniz Mesquita Abrunhosa, pela confiança, suporte administrativo e respeito pelo trabalho desenvolvido. Um dos exemplos que levo comigo.

Ao Prof. Clódio Alberto Pastro Sarzeto, pela força e amizade. Sem sua atuação esse trabalho não seria realizado.

Ao CEL Benedito Luis Barbosa de Andrade, personificação da cordialidade, da educação e melhor exemplo de como resolver problemas com calma e tranqüilidade.

Aos professores e companheiros da Seção de Engenharia Mecânica e de Materiais do Instituto Militar de Engenharia, pelo incentivo e pela ajuda.

A todos os professores do Departamento de Engenharia Mecânica da PUC-Rio, pelos ensinamentos.

Aos amigos Juliana Valério e Philipe Barcellos, pelas horas de estudo pré-exame de qualificação.

Ao meu pai, Aristóteles, pelo amor, pela sabedoria, pelo exemplo e pelo suporte decisivo nos últimos quatro meses.

Ao meu Pai, YHWH, Princípio e Fim de Todas as Coisas, aos meus Irmãos, Jesus, Arcanjo Miguel, Sai Baba, Ramana, Osho; à Egrégora do Olho de Hórus, à Egrégora do GAF.

E, sobretudo, à minha mulher, Mônica, por ter suportado junto comigo o peso de cinco anos de trabalho com muito amor, e à minha filha Luana, pelo amor incondiconal, pelo carinho e pela alegria.

#### **Resumo**

Costa Neto, Ricardo Teixeira; Speranza Neto, Mauro. **Modelagem e Integração dos Mecanismos de Suspensão e Direção de Veículos Terrestres Através do Fluxo de Potência.** Rio de Janeiro, 2008. 224p. Tese de Doutorado - Departamento de Engenharia Mecânica, Pontifícia Universidade Católica do Rio de Janeiro.

A sub-divisão de um veículo em módulos é muito útil quando se quer estudar o comportamento dinâmico de um determinado subsistema e sua influência nos demais componentes. Em alguns casos, devido ao tipo de tratamento empregado para descrever os elementos, não se consegue perceber de que modo as variáveis inerentes a um subsistema interagem com as demais, e, por conseguinte, os subsistemas entre si. A abordagem modular baseada no fluxo de potência permite uma melhor identificação das relações de causa e efeito entre subsistemas, uma vez que se pode definir, de forma clara e consistente, quem são as variáveis de entrada e de saída de cada componente ou módulo, e, conseqüentemente, seus acoplamentos. Neste tipo de tratamento, aplicado aos sistemas mecânicos, uma vez estabelecida a cinemática de um subsistema, podese obter as relações entre os esforços que seus componentes produzem uns sobre os outros, a partir da caracterização da potência transmitida através dos seus diversos elementos. Este trabalho apresenta um procedimento semi-analítico de equacionamento modular aplicado à modelagem e integração dos sistemas de suspensão e direção de veículos terrestres, no qual as variáveis de entrada e saída indicam o fluxo de potência entre os elementos de todo o sistema. Tal abordagem tem como base a técnica dos Grafos de Ligação, empregada em sistemas multidomínio em geral, e usa alguns conceitos da metodologia dos Transformadores Cinemáticos, normalmente aplicada aos sistemas multicorpos. A partir da definição da geometria dos mecanismos em questão, encontram-se as matrizes que representam os vínculos cinemáticos entre seus elementos, das quais o funcionamento dos sistemas integrados pode ser simulado e analisado, e informações necessárias aos seus projetos determinadas. As equações (malhas) algébricas que existem em mecanismos com estrutura cinemática fechada são analiticamente resolvidas, evitando deste modo modelos matemáticos com equações diferenciais e algébricas simultâneas. Das relações cinemáticas, o

modelo dinâmico (matrizes de inércia, rigidez e amortecimento, etc) é obtido, e novamente informações essenciais à análise e síntese dos sistemas podem ser determinadas. O comportamento no tempo desses modelos pode ser encontrado por um método de integração de equações diferenciais qualquer. Adota-se o Simulink/MatLab® para representar o modelo assim desenvolvido em diagrama de blocos, e conseqüentemente simulá-lo. Através deste tratamento, cada bloco da implementaçao em Simulink/MatLab® contém o correspondente modelo analítico de um único módulo, cujo estabelecimento depende das características dinâmicas do sistema que se deseja analisar. A vantagem de adotar tal representação, baseada no fluxo de potência, consiste no fato de que um módulo pode ser substituído por outro, descritivo de um elemento ou subsistema com a mesma função, porém com configuração física distinta, e, conseqüentemente, modelo matemático específico, sem qualquer alteração nos demais componentes do sistema. Este procedimento está sendo adotado para modelagem dos diversos sistemas veiculares, como os de suspensão, direção, transmissão e freios, e também os pneus, inseridos em um chassi, incluindo os graus de liberdade desejados do veículo, todos descritos de forma modular semi-analítica através da mesma abordagem, empregando a técnica de modelagem mais apropriada para representá-los.

#### **Palavras-chave**

Dinâmica Veicular; Fluxo de Potência; Grafos de Ligação; Modelagem Modular; Integração de Sistemas Veiculares; Implementação Modular em Simulink/Matlab.

### **Abstract**

Costa Neto, Ricardo Teixeira; Speranza Neto, Mauro. **Ground Vehicles Suspension and Steering Mechanisms Modeling and Integration through Power Flow.** Rio de Janeiro, 2008. 224p. D.Sc Thesis - Departamento de Engenharia Mecânica, Pontifícia Universidade Católica do Rio de Janeiro.

The sub-division of a vehicle in modules is very useful when we want to study the dynamical behavior of a certain sub-system and its influence in other components. In some cases, due to the type of treatment employed to describe the dynamic behavior of the elements, we don't get to notice the way that inherent variables in a sub-system interacts with the others, and, consequently, the subsystems amongst themselves. The modular approach based on the power flow allows a better identification of the causal relationships among sub-systems, once it can define, in clear and consistent way, what are the input and output variables of each component or module, and, consequently, their couplings. In this type of treatment applied to the mechanical systems, once established the kinematics of a sub-system, it can be obtained the relationships among the efforts that their components produce on the other ones, from the characterization of the power transmitted through their several elements. This paper presents a semi-analytical procedure of modular modeling applied to the suspension and steering systems of a ground vehicle, in which the input and output variables indicate the power flow among the elements of the whole system. Such approach has as base the Bond Graphs technique, used in multidomain systems in general, and uses some concepts of the Kinematic Transformers methodology, usually applied to the multibody systems. From the mechanisms geometry, the matrices that represent the kinematics links between its elements are found, the operation of the integrated systems can be simulated and analyzed, and information about its design can be obtained. The algebraic loops (equations) inherent to mechanisms with closed kinematic structure are solved analytically, and there is not a mathematical model with simultaneous algebraic and differential equations. From the kinematic relations, the dynamic model (inertial, stiffness and damping matrices) is obtained, and again essential information to the systems analysis and synthesis can be determined. The models time behavior can be found by any

differential equations integration method. The *Simulink/Matlab®* is adopted to represent the model developed by block diagrams, and consequently to simulate it. Through this treatment, each block in the *Simulink/Matlab®* implementation contains the correspondent analytical model of a single module, whose establishment depends on the dynamic characteristics of the system to be analyzed. The advantage of adopting such representation, based on the power flow, consists in the fact that a module can be substituted for other, descriptive of an element or sub-system with the same function, however with different physical configuration, and, consequently, specific mathematical model, without any alteration in the other components of the system. This procedure is being adopted for modeling all vehicular systems, like the suspension, steering, transmission and brakes systems, and also the tires, inserted in the chassis, including the desired degrees of freedom of the vehicle, all described in a semi-analytical modular way by the same approach, using the most appropriate modeling technique to represent them.

### **Keywords**

Vehicular Dynamics. Power Flow. Bond Graphs. Modular Modeling. Vehicular Sytems Integration. Simulink/Matlab Modular Implementation..

## **Sumário**

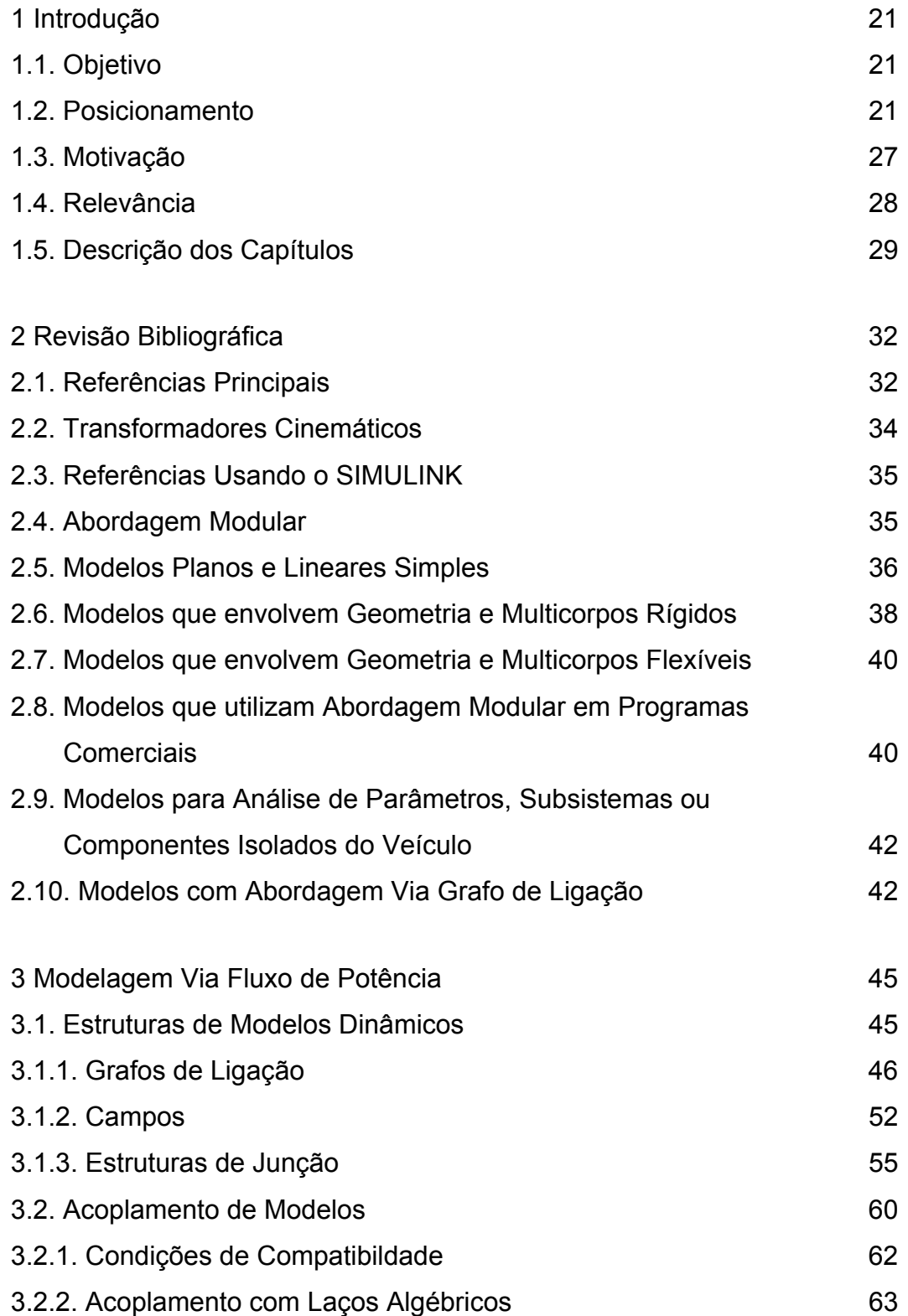

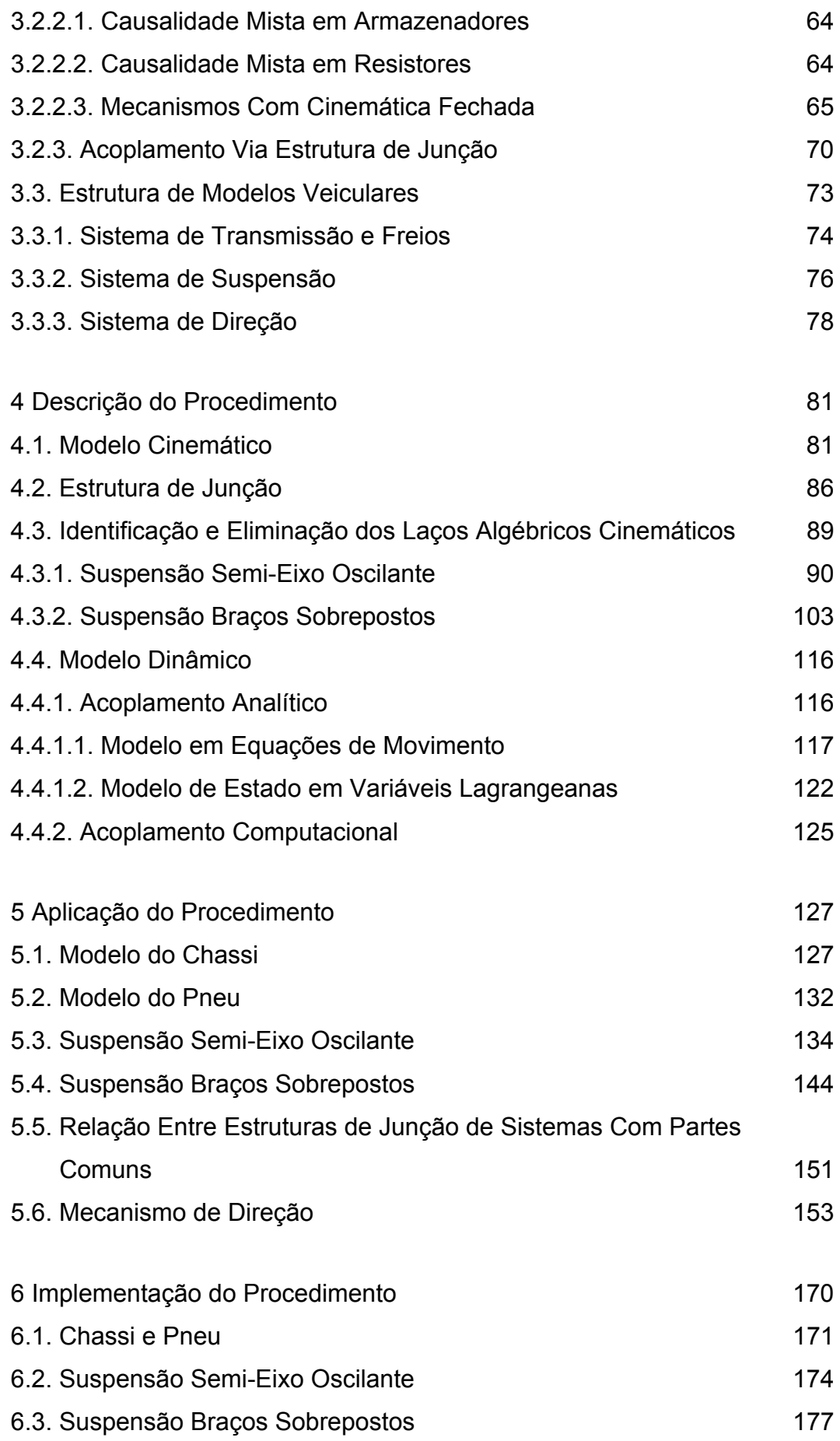

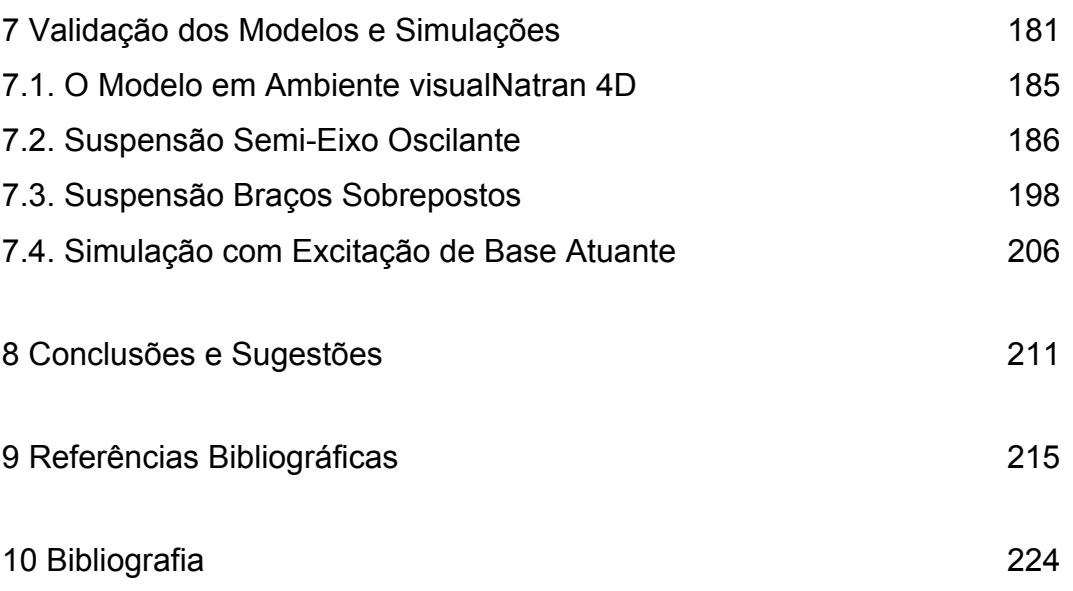

# **Lista de figuras**

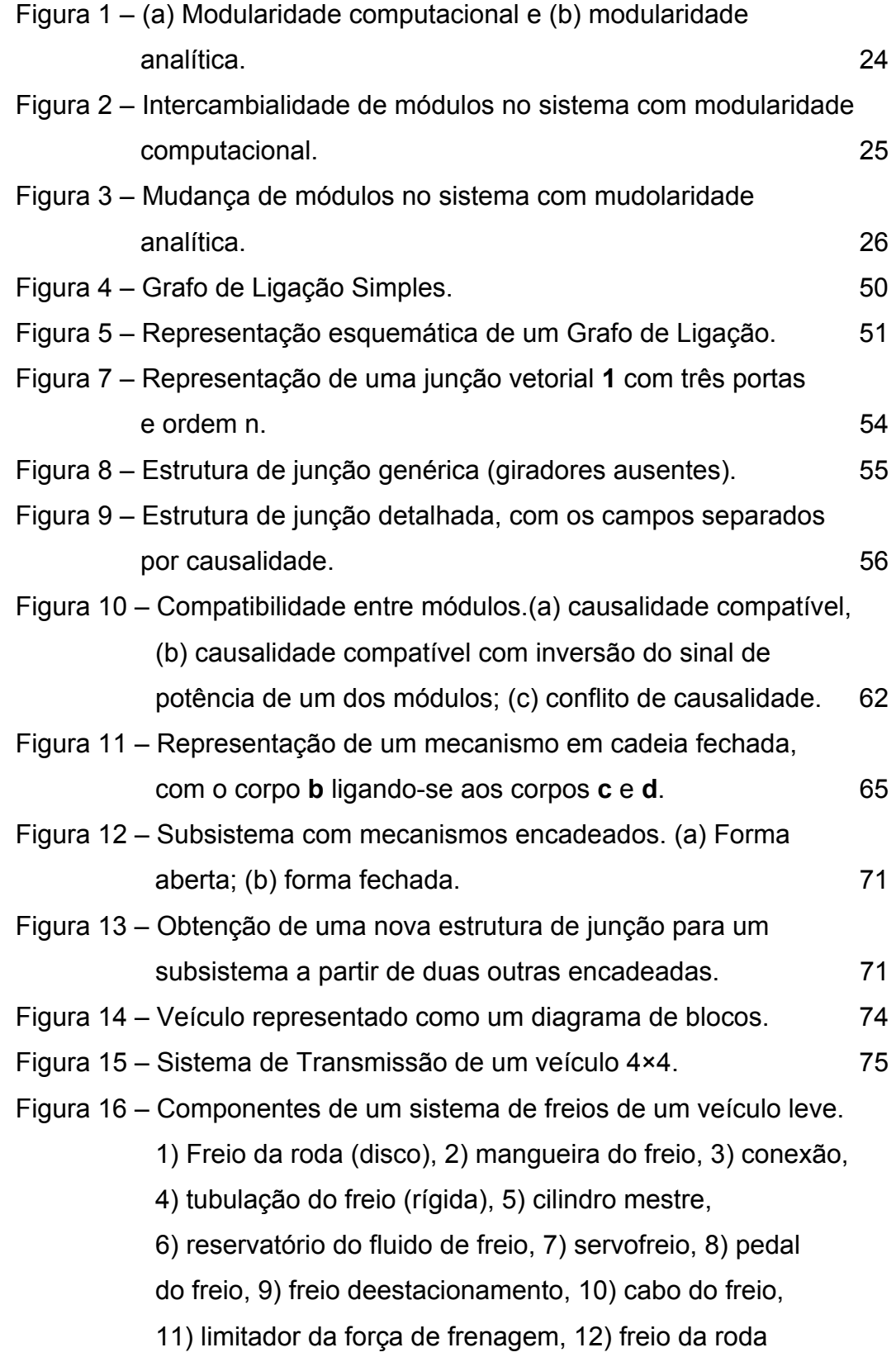

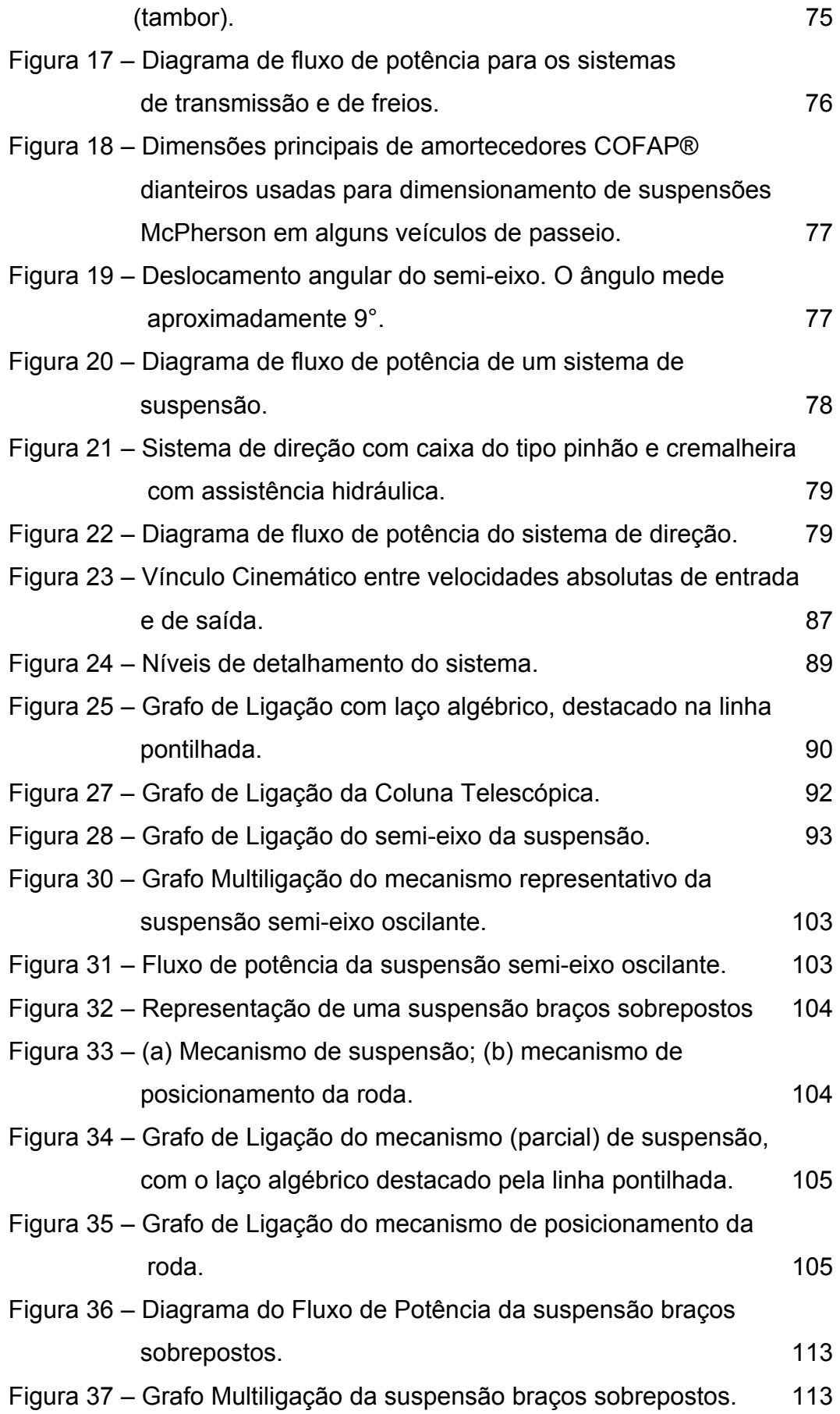

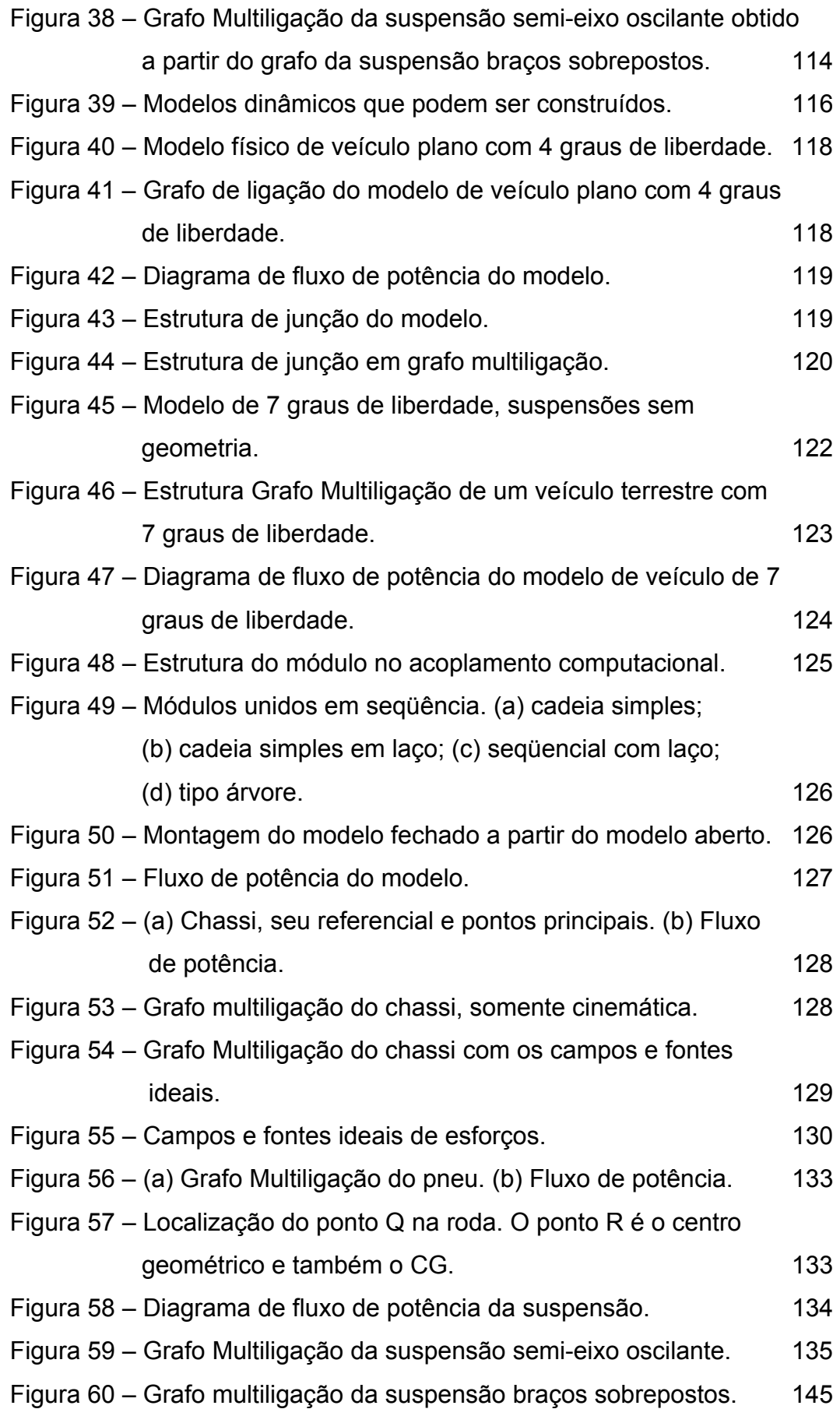

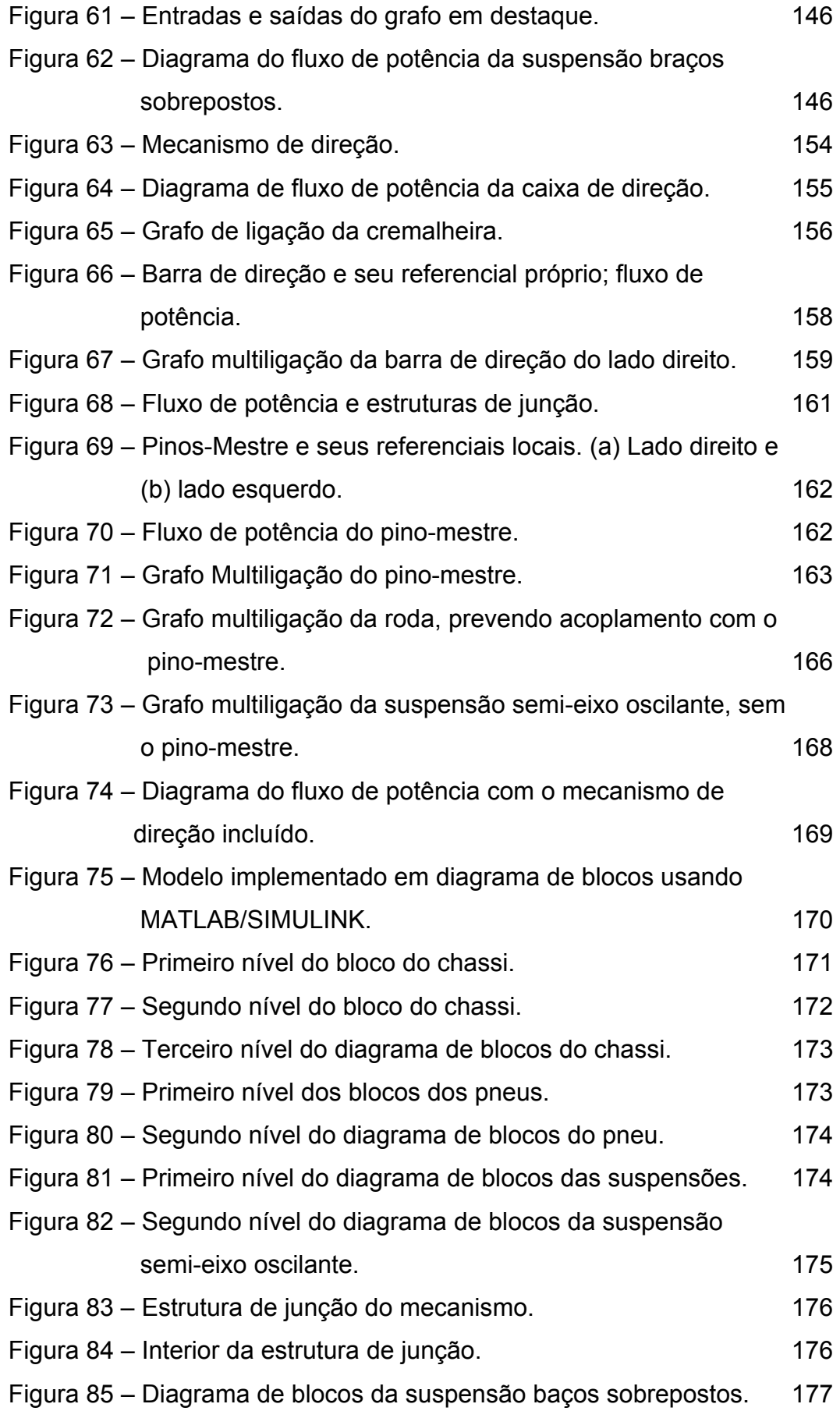

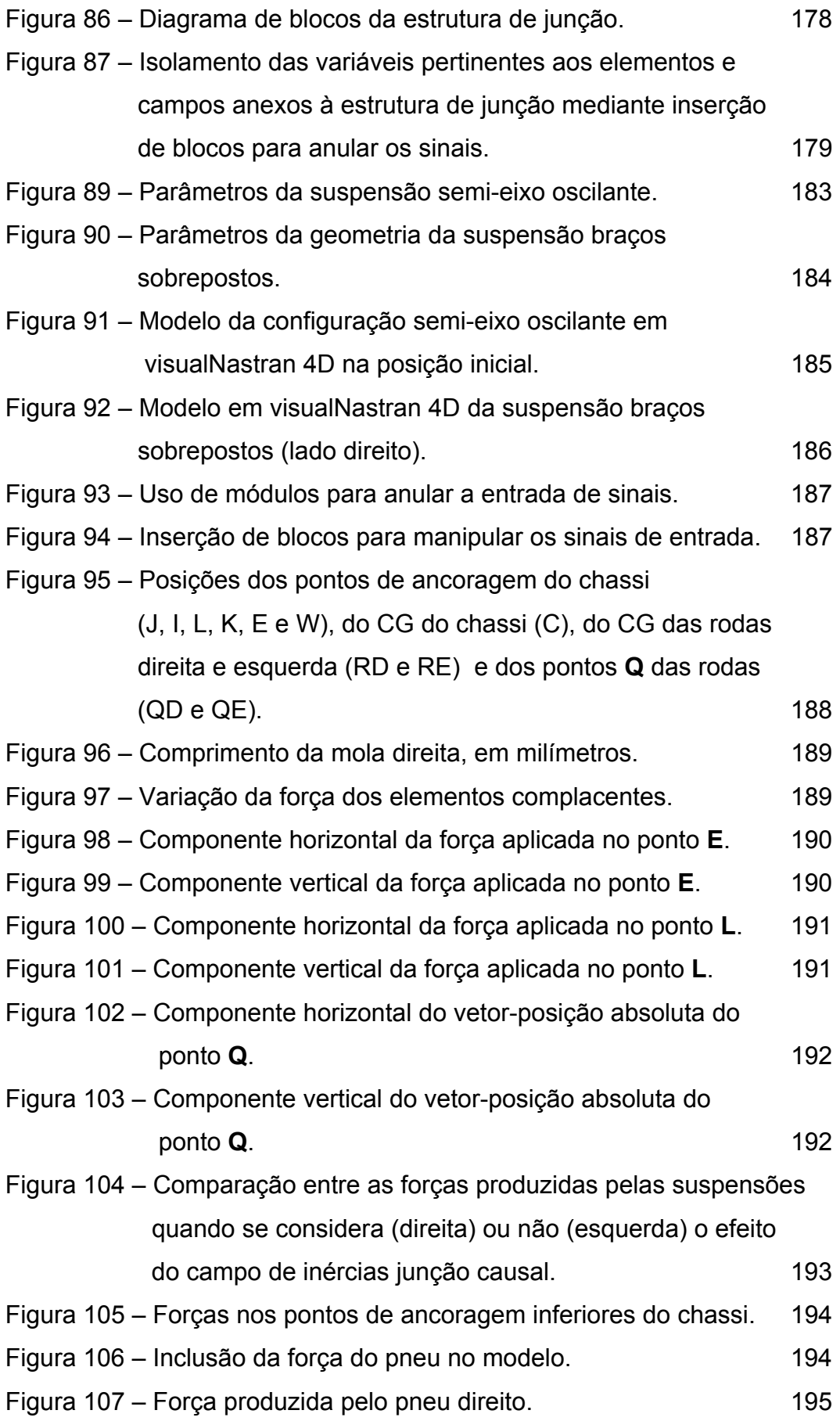

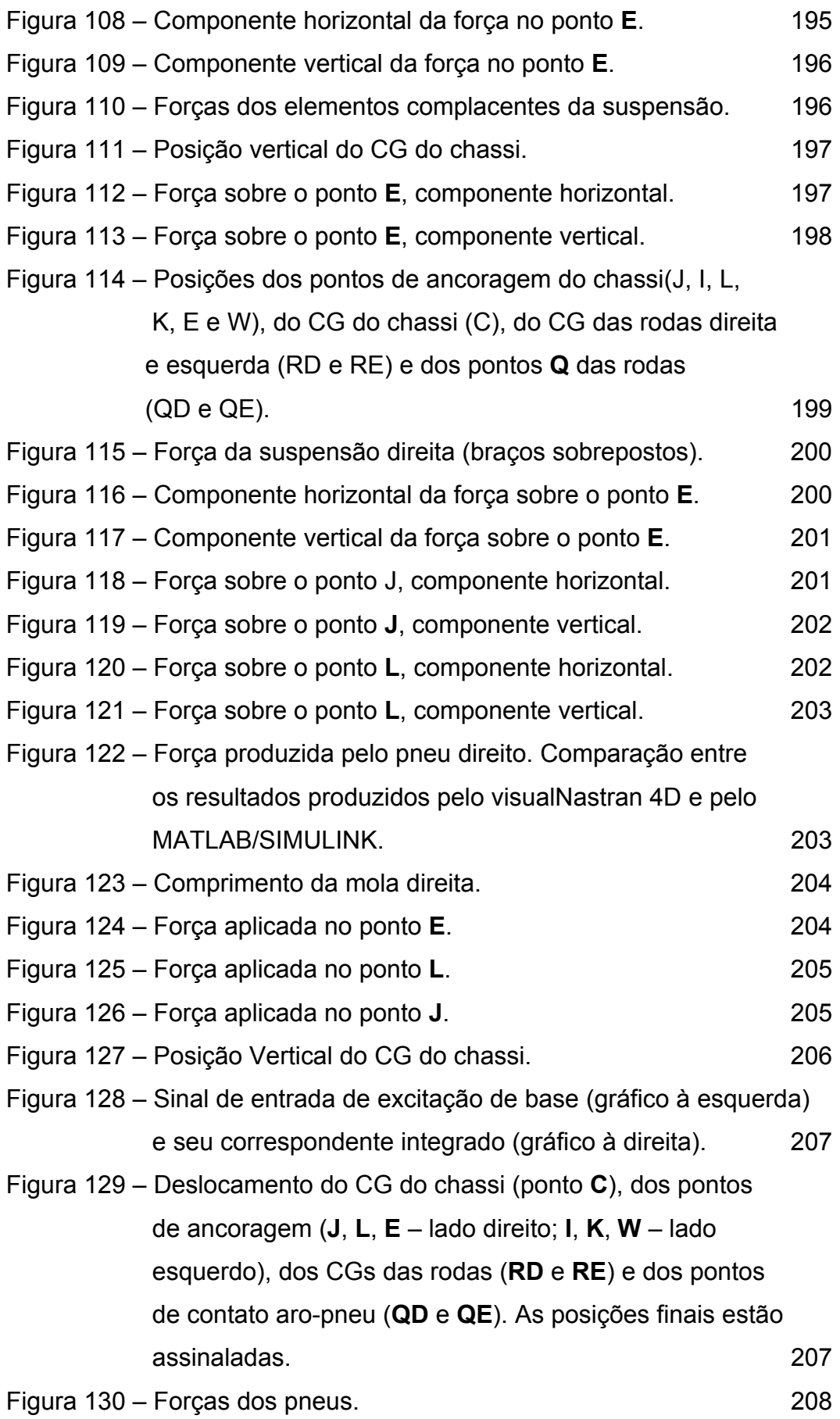

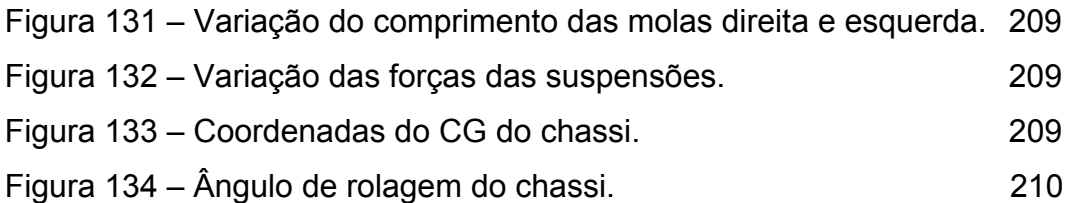

## **Lista de tabelas**

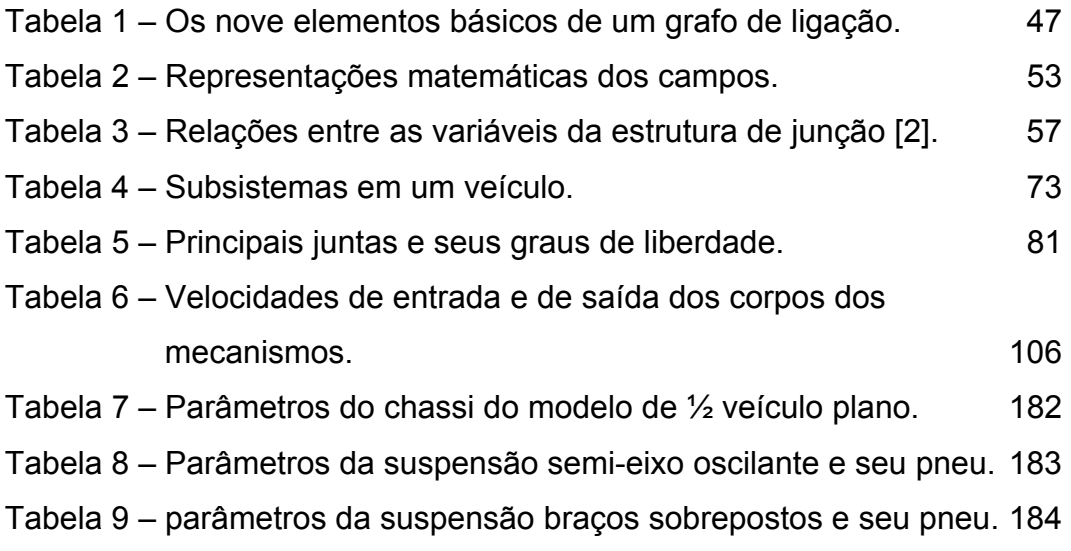